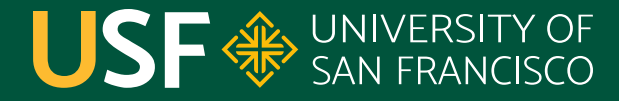

**CHANGE THE WORLD FROM HERE** 

## **Volatile Keyword** CS 272 Software Development

**Department of Computer Science**

**CS 272 Software Development Professor Sophie Engle** [Department of Computer Science](https://www.cs.usfca.edu/)

## **Synchronized Keyword**

- Protects blocks of code, not objects
- Provides **mutual exclusion**, which causes **blocking**, which slows down code
- Can be used to prevent **thread interference** (atomicity) and prevent **memory consistency** errors (visibility)

<http://docs.oracle.com/javase/tutorial/essential/concurrency/sync.html>

**CS 272 Software Development** Professor Sophie Engle

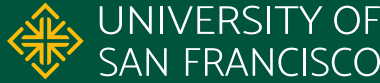

## **Volatile Keyword**

- Indicates a variable is **unstable** (i.e. volatile) and may be accessed concurrently
- Provides *lightweight* synchronization
	- Changes are always visible to other threads
	- Does not causes blocking
- Does <u>not</u> eliminate need for other synchronization!

<http://docs.oracle.com/javase/tutorial/essential/concurrency/atomic.html>

**CS 272 Software Development** Professor Sophie Engle

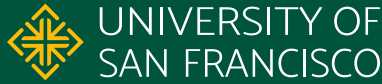

## **Volatile Keyword**

- Threads always read latest value (not cached value)
- Write operations cannot depend on current value o e.g. shutdown = true;
- Read operations cannot be used with other variables ○ e.g. if (volatileVar < otherVar) o e.g. if (volatileVar = true)

<http://www.ibm.com/developerworks/java/library/j-jtp06197/index.html>

**CS 272 Software Development** Professor Sophie Engle

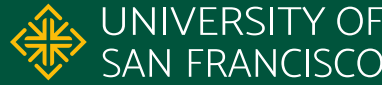

## **Java Theory and Practice: Managing Volatility** *Brian Goetz for IBM Developer*

<https://www.ibm.com/developerworks/java/library/j-jtp06197/>

#### Archived:

[https://web.archive.org/web/20210228140403/https://www.ibm.c](https://web.archive.org/web/20210228140403/https://www.ibm.com/developerworks/java/library/j-jtp06197/index.html) [om/developerworks/java/library/j-jtp06197/index.html](https://web.archive.org/web/20210228140403/https://www.ibm.com/developerworks/java/library/j-jtp06197/index.html)

**CS 272 Software Development** Professor Sophie Engle

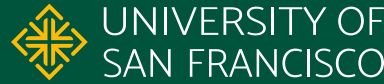

- Pattern #1: Status flags
	- Write of flag does not depend on current value
	- Read of flag does not depend on other variables
- Pattern #2: One-Time Safe Publication
	- Object must be thread-safe or effectively immutable
	- Object must be initialized only once

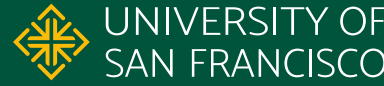

```
1. private volatile boolean active;
 2.
 3. public void shutdown() {
 4. active = false;
 5. }
 6.
 7. public void run() {
 8. while (active) {
9. // do stuff...
10. }
11. }
```
**CS 272 Software Development** Professor Sophie Engle

**Department of Computer Science**<br>https://www.cs.usfca.edu/ SAN FRANCISCO <https://www.cs.usfca.edu/>

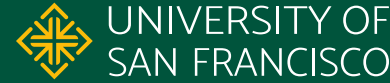

```
1. public class WidgetLoader extends Thread {
2. public volatile Widget widget;
3. public void run() {
4. widget = loadWidget();<br>5. }
5. }
6. } 
7.
8. public class MainThread extends Thread {
9. public void run() {
10. while (true) {
11. if (widetLoader<u>.widet \neq null)</u> {
12. // do stuff...
```
**CS 272 Software Development** Professor Sophie Engle

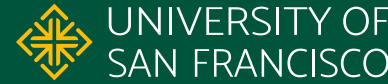

- Pattern #3: Independent Observations
	- Similar to one-time safe publication, except multiple independent writes of effectively immutable object
- Pattern #5: Cheap Read-Write Lock
	- Use **volatile** for non-blocking reads
	- Use **synchronized** for blocking writes

<https://www.ibm.com/developerworks/java/library/j-jtp06197/>

**CS 272 Software Development** Professor Sophie Engle

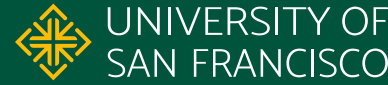

```
1. private volatile String lastUser;
2.
3. public void auth(String user, String pass) {
 4. boolean valid = checkPass(user, pass);
5. if (valid) {
6. activeUsers.add(user);
7. lastUser = user;
8. }
9. return valid;
10. }
11. }
```
<https://www.ibm.com/developerworks/java/library/j-jtp06197/>

**CS 272 Software Development** Professor Sophie Engle

**Department of Computer Science** | **Research UNIVERSITY OF** <https://www.cs.usfca.edu/>

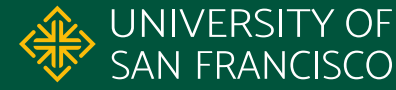

```
1. private volatile int counter;
2.
3. public int getCount() {
4. return counter;
5. }
6.
7. public synchronized void increment() {
8. counter+;
9. }
```
<https://www.ibm.com/developerworks/java/library/j-jtp06197/>

**CS 272 Software Development** Professor Sophie Engle

**Department of Computer Science**<br>https://www.cs.usfca.edu/ SAN FRANCISCO <https://www.cs.usfca.edu/>

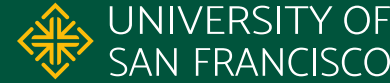

- Use **carefully**, or not at all
	- This class does not require the use of this keyword
- Use for **simplicity** when full synchronization is not necessary
- Use for **scalability** when reads outnumber writes ○ Or, use an actual read/write lock

<https://www.ibm.com/developerworks/java/library/j-jtp06197/>

**CS 272 Software Development** Professor Sophie Engle

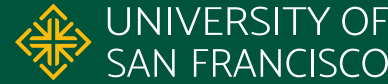

# USF & SAN FRANCISCO

## CHANGE THE WORLD FROM HERE

**Software Development** Department of Computer Science **Professor Sophie Engle** [sjengle.cs.usfca.edu](https://sjengle.cs.usfca.edu/)